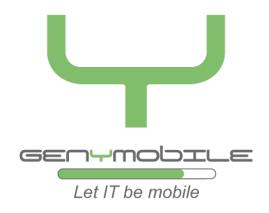

## From Android to Tizen

How to port Tizen OS on an Android Supported Device

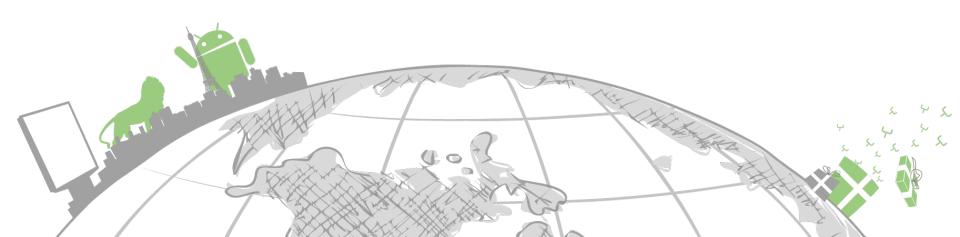

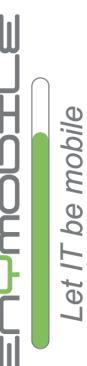

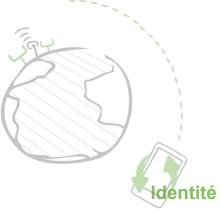

## Genymobile

**Genymobile** is the first European company to choose to **focus** its **expertise** on **Android**.

Genymobile is able to work on the whole Android operating system : would it be kernel, libs, system, Android framework or apps.

#### The founders

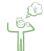

Cedric Ravalec - CEO

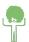

Angélique Zettor - CFO

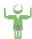

Arnaud Dupuis - COO

#### **Ecosystem**

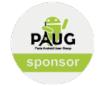

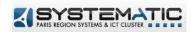

## En bref

- Young innovative company
- Created in 2011
- 2013 estimated turnover : 4,5 m€
- 40 Employees
- Paris 3ème

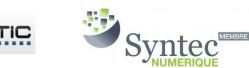

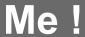

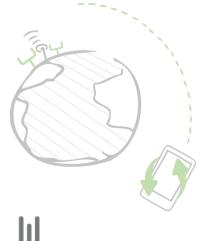

# Let IT be mobile

#### Few quick words about me

#### **Open Source**

- Perl contributor
- KDE
- Many personnal projects

#### **Professional**

- Started as a conception and development engineer (a developer in short)
- Went into technical team leading
- And this slipery fatal slope led me to management
- Devoteam
- Creation of Genymobile!

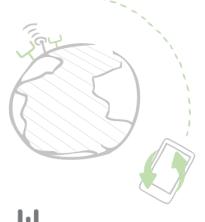

- Context
- A bit of history
- Systems architectures
- Requirements
- Two ways to use Tizen on Android devices
- Focus on kexec
- Q&A
- Conclusion

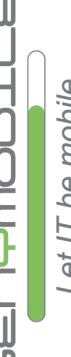

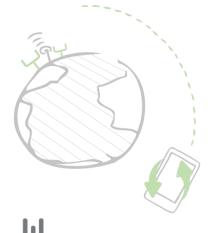

- Context
- A bit of history
- Systems architectures
- Requirements
- Two ways to use Tizen on Android devices
- Focus on kexec
- Q&A
- Conclusion

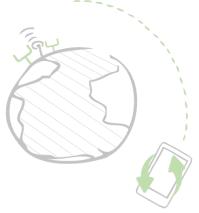

## Context

#### Why oh why should I try something like that?

Many reasons to port a Linux based OS on another Linux based OS supported plateform:

- The joy of bricking your device
- The pleasure to waste lots of money
- The satisfaction to know that thanks to you hardware manufacturer do not know the meaning of "financial crisis"

Or else in the real world, IVI systems **shares** more and more **hardware components** with mobile plateforms like for exemple :

- SoC
- GPS chipset
- Wi-Fi chipset
- Bluetooth chipset
- and so on...

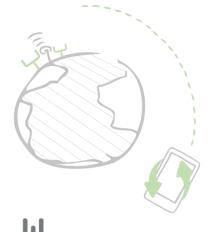

- Context
- A bit of history
- Systems architectures
- Requirements
- Two ways to use Tizen on Android devices
- Focus on kexec
- Q&A
- Conclusion

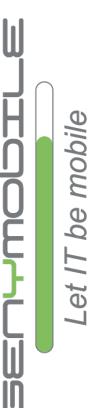

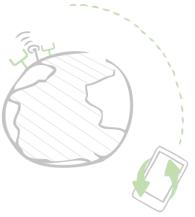

## History

#### A hisory of IT that leads to Tizen

- 2005: *Maemo* (Nokia)
- 2007: *Moblin* (Intel)
- 2010: *MeeGo* (Nokia, Intel, other major hardware & software companies)
- 2010: **Bada** (Samsung : for less Android dependance)
- 2011: **MeeGo** abandoned by Nokia (for Windows Phone)
- 2011: **MeeGo** abandoned by Intel, and then by its other supporters
- 2011: *LiMo 4* (LiMo Foundation Samsung collaboration with the EFL project (Carsten Haitzler = Rasterman)
- 2011: Intel joins LiMo, which is renamed Tizen
- 2012: LiMo Foundation is renamed Tizen Association
- 2012: Samsung has aim to merge Bada with Tizen

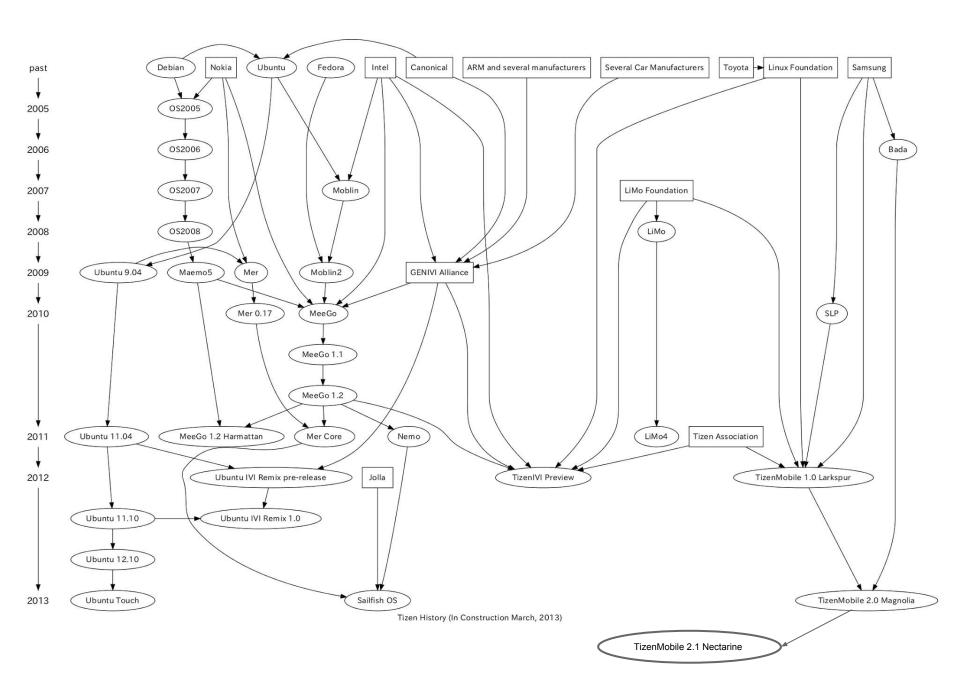

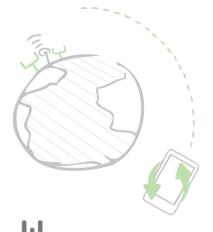

- Context
- A bit of history
- Systems architectures
- Requirements
- Two ways to use Tizen on Android devices
- Focus on kexec
- Q&A
- Conclusion

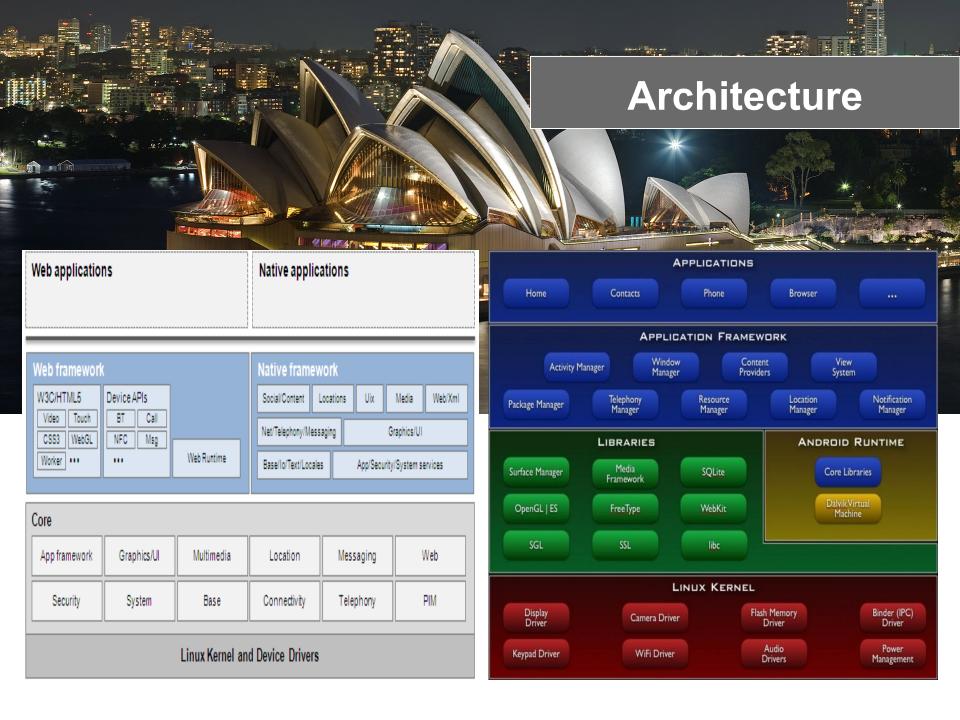

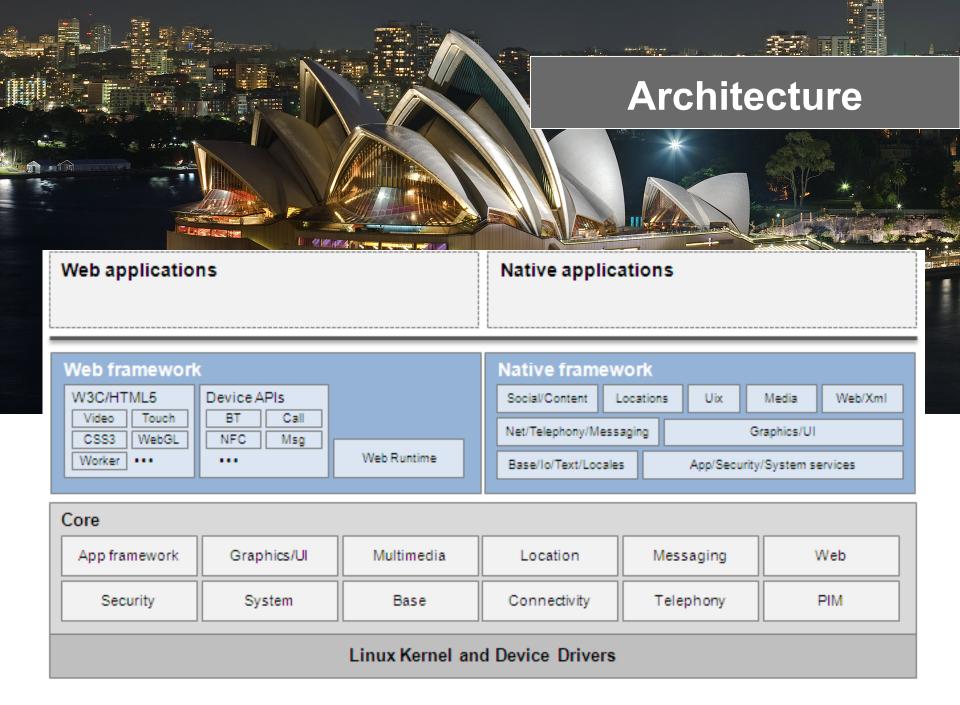

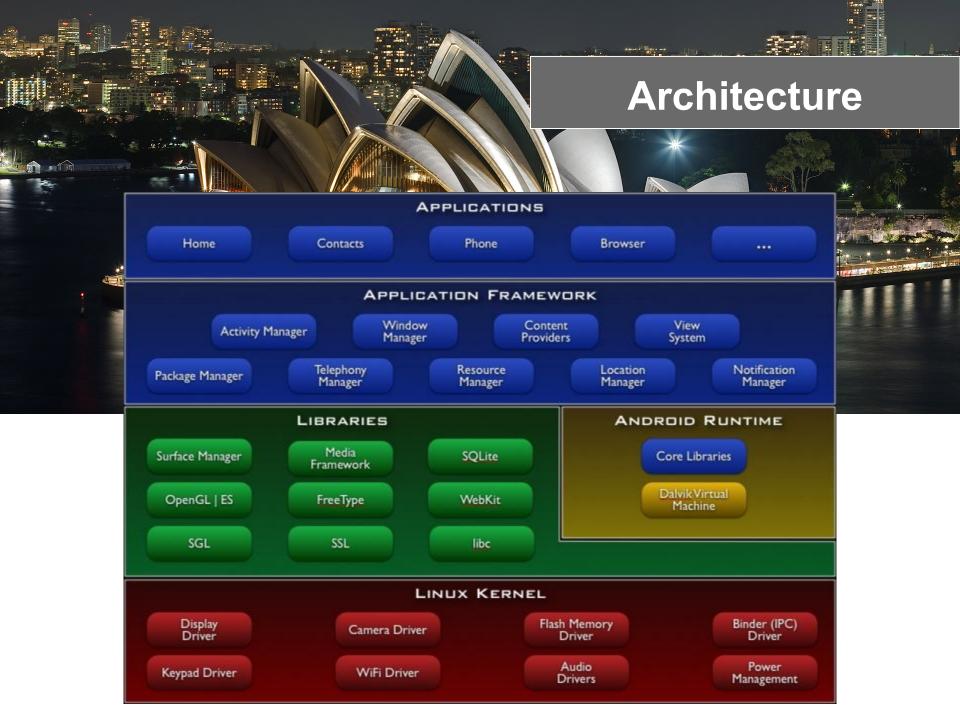

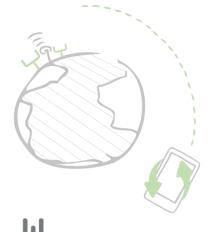

- Context
- A bit of history
- Systems architectures
- Requirements
- Two ways to use Tizen on Android devices
- Focus on kexec
- Q&A
- Conclusion

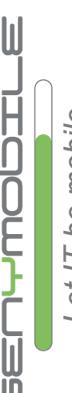

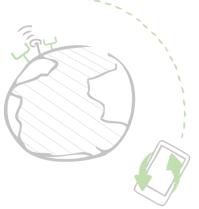

## Requirements

#### What do I need to start the porting work?

#### The hardware:

- Linux compatible hardware
- Hardware supported by manufacturer
- Hardware were drivers can be found

#### Firmware:

- Have full access to the system
- Unlockable bootloader
- Fastboot capable
- Access to the recovery

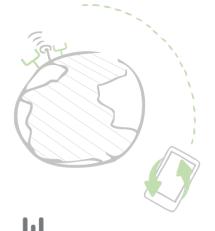

- Context
- A bit of history
- Systems architectures
- Requirements
- Two ways to use Tizen on Android devices
- Focus on kexec
- Q&A
- Conclusion

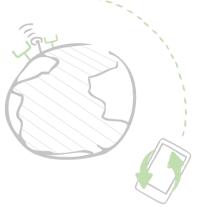

## Two ways of doing it

You can choose two ways for installing Tizen on your Android device :

- Full system wipe and installation
- Use kexec to multiboot your device

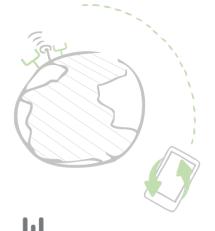

# During

- Context
- A bit of history
- Systems architectures
- Requirements
- Two ways to use Tizen on Android devices
- Focus on kexec
- Q&A
- Conclusion

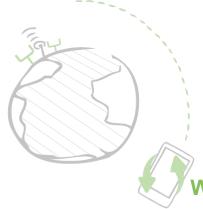

## Focus on kexec

#### What is kexec and what can it do for us?

In short, kexec is Linux booting itself. In less short, it is a syscall that allows a Linux kernel to boot another Linux kernel without restarting the device. As of every technic there are advantages and disadvantages to use this:

#### Advantages:

- Does not require a device restart : boot faster
- For Android it is a bit like having fastboot inside the device
- Skips the bootloader

#### Disadvantages:

- Skips the bootloader
- Boot over the previous kernel and get the RAM in an intermediate state
- Does not restart devices/chipsets so, new kernel does not get the devices in sane state as expected, that can be troublesome.
- Does not work on Nexus 7...

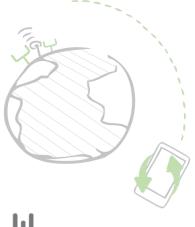

## Focus on kexec

#### So what?

This is where XDA comes handy! Mike Kasick developped a patch call kexechardboot.

Main difference with kexec: it actually restarts the device.

#### Advantages:

- All kexec advantages
- Works on Nexus 7

#### **Disadvantages:**

Needs a patched kernel on both ends.

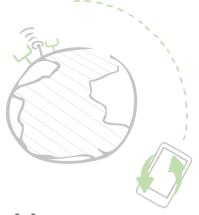

## Focus on kexec

#### And then comes the easy part!

In the end the porting on Nexus 7 is really easy, you will need some pieces of software though:

- An unlocked bootloader
- A patched kernel for the Android host
- The teamwin recovery
- Multiboot v10
- A Tizen ROM (use mine if you have a Nexus 7 3G)

Demo time!

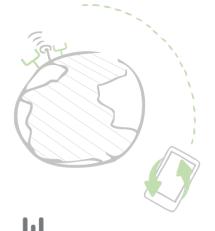

- Context
- A bit of history
- Systems architectures
- Requirements
- Two ways to use Tizen on Android devices
- Focus on kexec
- Q&A
- Conclusion

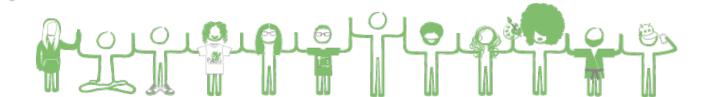

Feel free to ask anything! (well... within the scope of the presentation!)

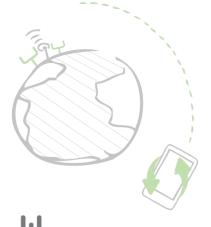

- Context
- A bit of history
- Systems architectures
- Requirements
- Two ways to use Tizen on Android devices
- Focus on kexec
- Q&A
- Conclusion

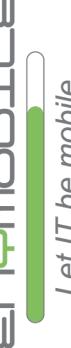

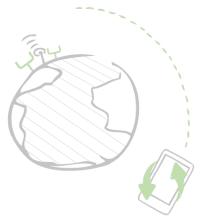

## Contacts

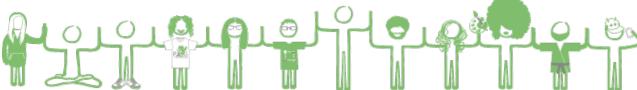

## Speaker

Arnaud DUPUIS +33 6 21 87 17 09 adupuis@genymobile.com

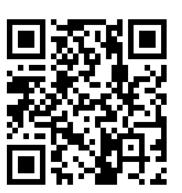

Let IT be mobile